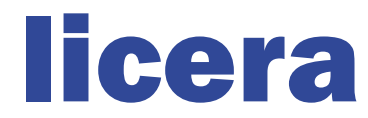

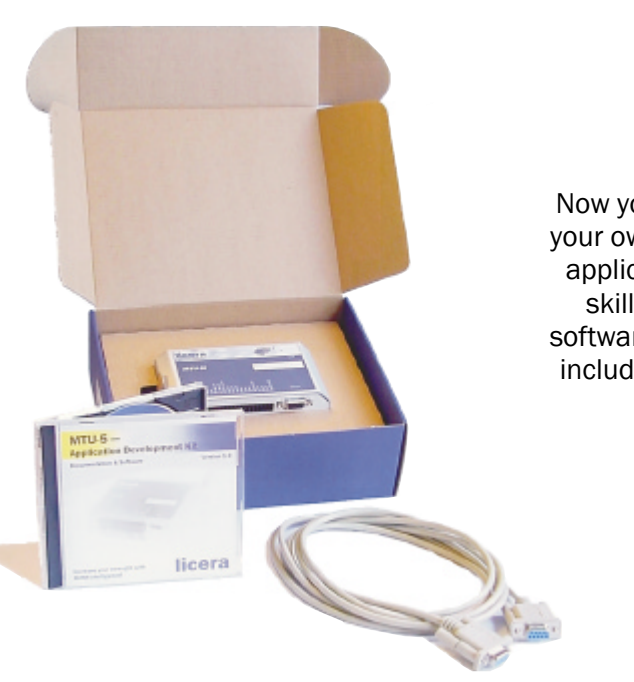

Now you are able to develop your own telematic and M2M applications. Use your own skill in C, reuse existing software together with alot of included powerful modules.

# Application Development Kit for MTU-5i and MTU-5

## Product Snapshot

- An MTU-5i with antenna and serial cable
- C-Compiler
- Software libraries with full API-documentation
- A rich set of application examples

## Application Development Kit for MTU -5i

Providing a technically advanced platform for the mobile telematic and M2M community, Licera now offering a powerful application development kit. The development kit is designed for end users, third -party software developers and service providers. The ADK consists of a development suit including a graphical C-Compiler (IDE), full API-documentation, code examples and much more.

#### Software platform

The software solution is designed in layered structure which makes it easy to add new software modules. The generic software libraries together with the special M2M-utility library helps the developer focusing on the target application. Communicating using SMS, CSD, serial ports (RS-232 and RS-485) or logging information is made very easy. The process oriented operating system enables multi -threaded software designs which, together with the memory manager, creates a future proof environment. Storing persistent data is handled using the embedded file system (EFS) which of course has automatic crash -recovery. Licera will continue to update the software library with new features and functionality to provide you with the best mobile telematic platform on the market.

If you're a third -party software developer, solution provider, service provider or end user you can now take full advantage of our mobile telematic platforms. Software is developed using ANSI -C in a full featured IDE (Integrated Development Environment). The resulting firmware are then easily downloaded with a serial cable connected between your PC and the MTU.

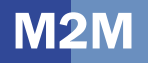

*The IDE gives the developer full control of the sourcecode.*

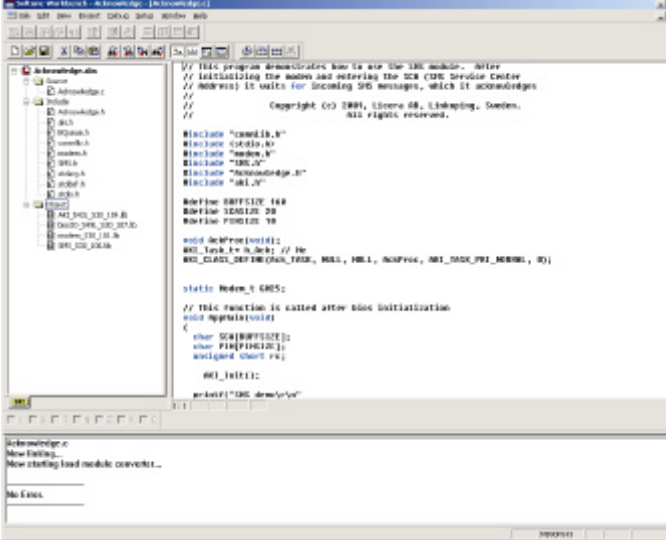

## Software modules

#### OS

- Multi-threaded
- Process priorities and messages
- Dynamic memory manager

#### SMS

- Intelligent queuing with automatic retransmission
- Handles both 7 and 8 bit encoding
- Presents originating phone number

#### Modem

- Automatic dial-up service
- Hangup detection
- CLIP (Calling Line Identification Presentation)
- Voice and data calls (V.24 and V.110)

#### EFS *(Embedded File System)*

- Persistant data storage
- Automatic crash recovery
- ANSI-C syntax

Comm *(Serial communication)*

- Encapsulates all streaming channels
- Easy configuration

DIO *(Digital Inputs and Outputs)*

- Programable interrupts
- Detection of overloaded and shortcircuited outputs
- Open load monitoring

RTC *(Real-Time Clock)*

- Presents time and date
- ANSI-C syntax

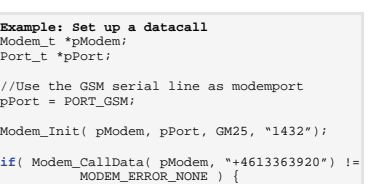

**printf**("Modem not ready!\r\n");

## **Example: Send an SMS**

SMS\_t\* pSMS; **unsigned short** id; **char**\* recipient="+46707573920"; **char**\* SCA="+46707990001";

*//The SMS will be sent without retry //and given normal priority in queue* pSMS = SMS\_CreateMessae(recipient, SCA, msg, SMS\_CODING\_7BIT, 1, 0);

id = SMS\_Send( pSMS );

## **Deliverables**

}

This product ships with:

- MTU-5i
- 18-pin socket
- GSM antenna
- Serial cable
- CD with compiler, documentation and software libraries

### Order Number

5100 00000 0 6 (ADK for MTU-5i)

#### Related products

ADK for MTU-5g, MTU-5, MTU-5i, MTU-5g

## licera

Licera AB Teknikringen 1C SE-583 30 LINKÖPING Sweden Phone +46 13 - 36 39 20 Fax +46 13 - 36 39 21 info@licera.com www.licera.com

to change without prior notice.<br>in August 2001, Licera AB, Sweden Printed in August 2001, Licera AB, Sweden Subject to change without prior notice. Subject t<br>Printed in

DISTRIBUTORS NEAR YOU